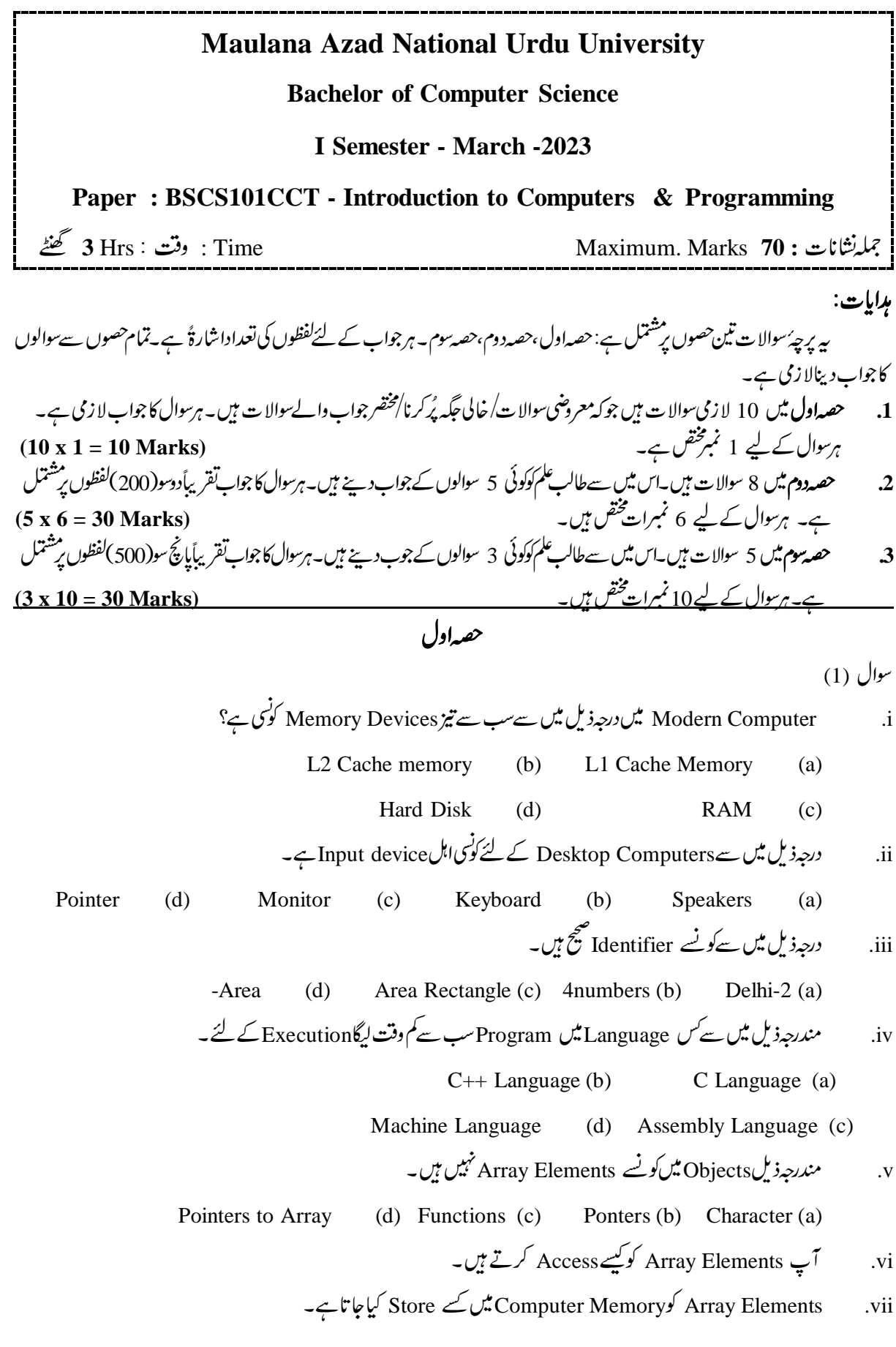

 $1/2$ 

- Trojan Horse کیاہے؟ .viii
	- Modem کیاہے؟  $\mathbf{a}$
- Repeaterاور Repeater کو پیچھاپیئے۔  $\cdot X$

حصەدوم

- مندرچه ذیل کوتید مل کریں۔  $\overline{2}$
- $(1100100111)_{2} = (?)_{10}$  $(74351)_{\rm g} = (?)$  $(ii)$  $(i)$  $(iv)$  $(79810)_{10} = (?)_{16}$  $(1100110011)_{2} = (?)_{32}$  $(iii)$

$$
(65432)7 = (?)8
$$
 (v)

- Computer Network کیاہے؟ Computer Network کے مختلف اقسام کی وضاحت کریں۔ .3
	- Malware کیاہے؟ Malware کی مخلف اقسام کی وضاحت کریں۔  $\overline{A}$
	- Computer کیا ہیںانیٹ اورآؤٹ پٹDevices کی وضاحت کریں۔  $.5$ 
		- C-Programming کیOrigin اور History کو سمجھانیے۔ .6
	- Control Statements کیا ہیں؟ Control Statements کی وصاحت کریں۔  $.7$
- Conditional Statements کیا بین؟Conditional Statements کو Example کے ساتھ سمجھانیےَ .8

9.       Browser  \underline{1}  *Internet  پا  –* 
$$
\overline{2}
$$
 – Flowers  –  $\overline{2}$   Prowser  – .

## حقدسوم

Array کیا ہے Declaration کے Array اور Initialization کو سمجھا ہے۔  $(a)$  $.10$ 

- Function کیاہے؟ Function Scope اور Function Definition کو سمجھا ئیں۔  $(a)$  $.11$
- Write a Program to Calculate the Area of Circle and Cube using Function.  $(b)$

13. Use 
$$
\log \text{Program}(a) = 13
$$

حقیقی زندگی میں Computer کےکر دارکی وضاحت کریں۔ Generations کے Generations کی وضاحت کریںاور Primary Storage اور  $.14$ Secondary Storage Device کو پنجھانے۔

$$
x x x
$$